# УТВЕРЖДАЮ

Заместитель директора

ФГУП «ВНИИМС»

Н.В. Иванникова «30» июля 2020 г.

# **Государственная система по обеспечению единства измерений** ПРЕОБРАЗОВАТЕЛИ ДАВЛЕНИЯ ИЗМЕРИТЕЛЬНЫЕ 3051SMOДЕЛИ 3051SHP

МЕТОДИКА ПОВЕРКИ

МП 202.009-2020

г. Москва 2020г.

# СОДЕРЖАНИЕ

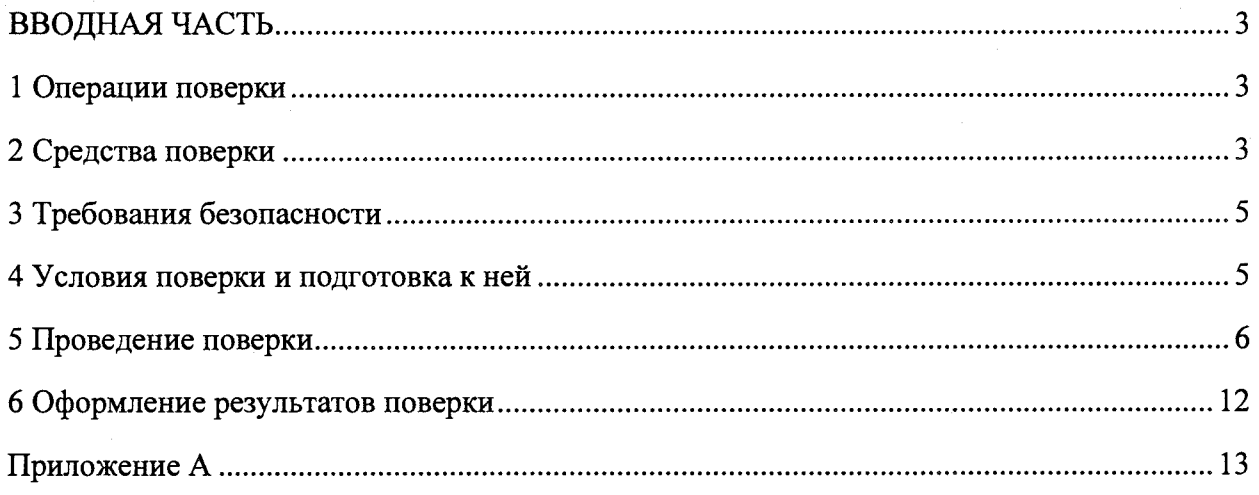

## **ВВОДНАЯ ЧАСТЬ**

Настоящая методика распространяется на преобразователи давления измерительные 3051S модели 3051SHP (далее по тексту - преобразователи) предназначенные для измерений разности давлений и температуры жидкости, газа и пара и обеспечивают непрерывное преобразование измеряемого параметра в аналоговый и (или) цифровой выходные сигналы.

Настоящая методика устанавливает методику первичной (до ввода в эксплуатацию, а также после ремонта) и периодической (в процессе эксплуатации) поверок преобразователей.

Допускается в соответствии с заявлением владельца СИ проведение поверки преобразователя с несколькими выходными сигналами, соответствующими одной и той же входной измеряемой величине, только по одному выходному сигналу с обязательным указанием в свидетельстве о поверке информации об объеме проведенной поверки.

Допускается в соответствии с заявлением владельца СИ проведение поверки преобразователя с несколькими измеряемыми величинами (разности давлений и температуры) только по одной измеряемой величине с обязательным указанием в свидетельстве о поверке информации об объеме проведенной поверки.

Допускается в соответствии с заявлением владельца СИ проведение поверки преобразователя на перенастроенный диапазон измерений, лежащий внутри максимального диапазона измерений и превышающий минимальный диапазон измерений для данной модели, с обязательным указанием в свидетельстве о поверке и (или) паспорте информации об объеме проведенной поверки.

Интервал между поверками: 3 года.

#### **1 Операции поверки**

1.1 При проведении поверки выполняют следующие операции:

 $-$  внешний осмотр  $-\pi$ . 5.1;

 $-$  опробование  $-\pi$ . 5.2;

 $-$  проверка идентификационных данных программного обеспечения  $-$  п. 5.3;

- определение основной погрешности измерения разности давлений-п. 5.4;

- определение основной погрешности измерения температуры (при наличии такого канала измерения) – п. 5.5.

# **2 Средства поверки**

2.1 При проведении поверки применяют средства поверки и вспомогательное оборудование, указанные в таблице 1.

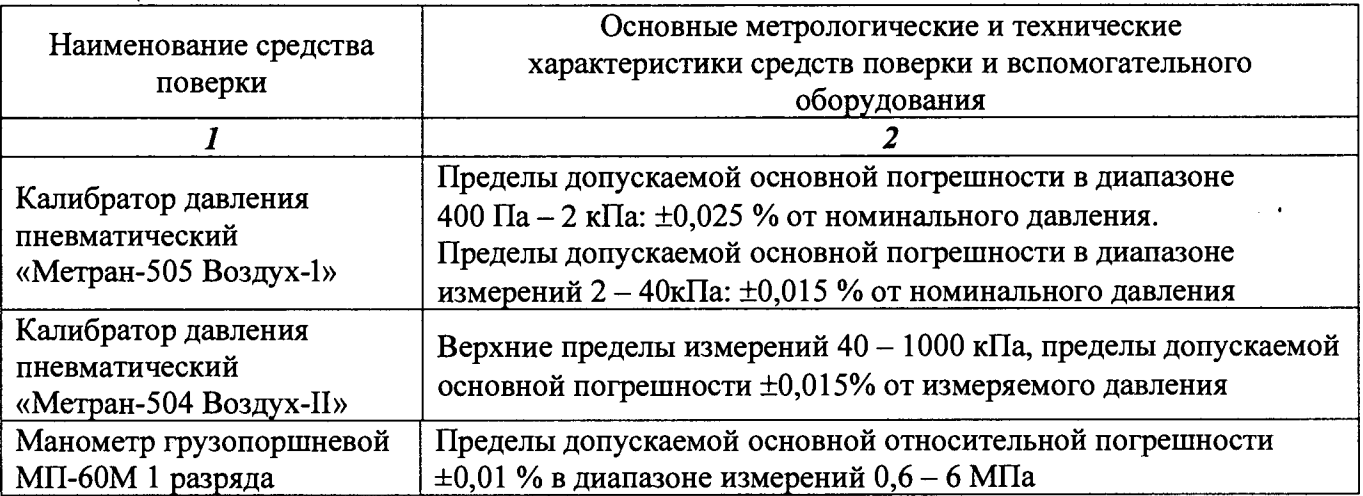

Таблица 1

Продолжение таблицы 1

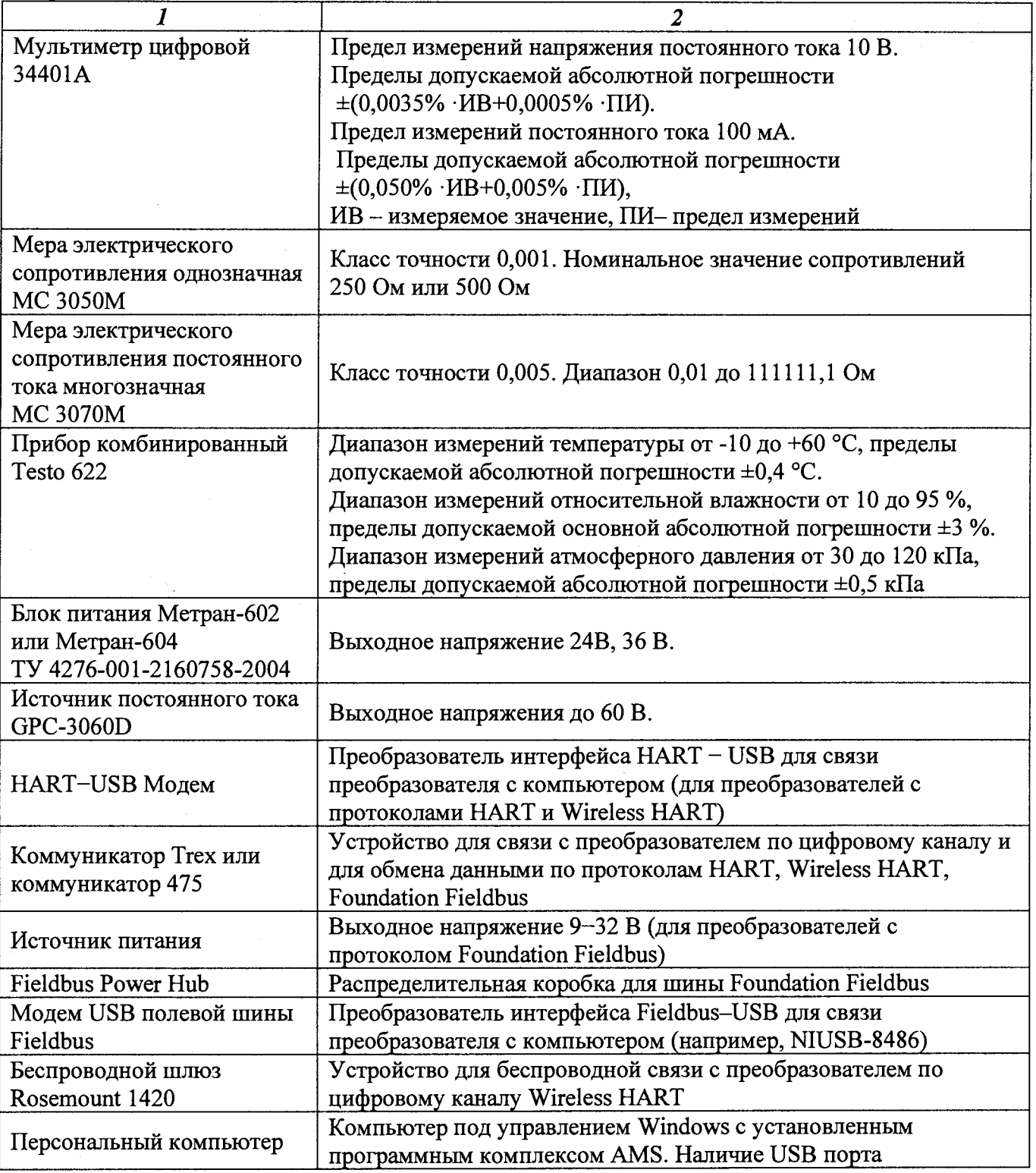

2.2 Допускается применение аналогичных средств поверки, обеспечивающих определение метрологических характеристик поверяемых средств измерений с требуемой точностью, при условии обеспечения ими условий и проведения поверки в соответствии с разделами 4 и 5.

Допускается применение аналогичного вспомогательного оборудования при условии обеспечения ими условий поверки в соответствии с разделом 4.

2.3. Эталоны единиц величин должны иметь действующие положительные результаты аттестации или поверки. Средства измерения, применяемые при поверке, должны иметь действующие положительные результаты поверки.

## **3 Требования безопасности**

3.1 При проведении поверки должны быть соблюдены требования безопасности, указанные в технической документации на преобразователи, а также требования по безопасной эксплуатации применяемых средств поверки, указанные в технической документации на эти средства.

#### <span id="page-4-0"></span>**4 Условия поверки и подготовка к ней**

4.1 При проведении поверки должны быть соблюдены следующие условия:

- температура окружающего воздуха (23±2) °С;
- относительная влажность окружающего воздуха не более 80 %;
- атмосферное давление (от 84 до 106,7) кПа или (от 630 до 800) мм рт. ст.;

- напряжение питания и сопротивление нагрузки при поверке - в соответствии с технической документацией на преобразователь;

рабочая среда - воздух или нейтральный газ при поверке преобразователей с верхними пределами измерений, не превышающими 2,5 МПа, и жидкость при поверке преобразователей с верхними пределами измерений более 2,5 МПа. Допускается использовать жидкость при поверке преобразователей с верхними пределами измерений от 0,4 до 2,5 МПа при условии тщательного заполнения жидкостью всей системы поверки. Допускается использовать воздух или нейтральный газ при поверке преобразователей с верхними пределами измерений более 2,5 МПа при условии соблюдения соответствующих правил безопасности;

- импульсную линию, через которую подают измеряемое давление, допускается соединять с дополнительными сосудами, ёмкость каждого из которых не более 50 л.

4.2 При поверке преобразователей значение измеряемой величины (разности давлений со знаком плюс) устанавливают, подавая соответствующее значение избыточного давления в «плюсовую» камеру преобразователя, при этом «минусовая» камера сообщается с атмосферой.

При поверке преобразователей значение измеряемой величины (разности давлений со знаком минус) устанавливают, подавая соответствующее значение избыточного давления в «минусовую» камеру преобразователя, при этом «плюсовая» камера сообщается с атмосферой.

При поверке преобразователей с малыми пределами измерений для уменьшения влияния на результаты поверки не устранённых колебаний давления окружающего воздуха «минусовая» (или «плюсовая») камера преобразователя может соединяться с камерой эталона, сообщающейся с атмосферой, если это предусмотрено в конструкции СИ. При поверке преобразователей в «минусовой» (или в «плюсовой)» камере может поддерживаться постоянное опорное давление, создаваемое другим эталонным задатчиком или основным задатчиком измеряемой величины с дополнительным блоком опорного давления.

4.3 Перед проведением поверки преобразователей должны быть выполнены следующие подготовительные работы:

преобразователь должен быть выдержан не менее 3 ч при температуре, указанной в 4.1, если иное не указано в технической документации на преобразователь;

- выдержка преобразователя перед началом испытаний не менее 1 мин после включения питания, если иное не указано в технической документации;

- преобразователь должен быть установлен в рабочее положение с соблюдением указаний технической документации;

- система (стендовое оборудование), состоящая из соединительных линий для передачи давления, эталонов и вспомогательных средств для задания и передачи измеряемой величины, должна быть проверена на герметичность в соответствии с 4.3.1 – 4.3.3.

4.3.1 Проверку герметичности системы, предназначенной для поверки преобразователей проводят при значениях давления, равных верхнему пределу измерений поверяемого преобразователя.

4.3.2 При проверке герметичности системы на место поверяемого преобразователя устанавливают заведомо герметичный преобразователь или любое другое средство измерений с погрешностью измерений не более 2,5 % от значений давления, соответствующих требованиям

4.3.1, и позволяющее зафиксировать изменение давления на величину 0,5% от заданного значения давления. Далее в системе создают давление, установившееся значение которого соответствует требованиям 4.3.1, после чего отключают источник давления. Если в качестве эталона применяют грузопоршневой манометр, то его колонку и пресс также отключают.

Систему считают герметичной, если после 3-х мин вылержки под лавлением, равным или близким верхнему пределу измерений преобразователей, не наблюдают падения давления в течение последующих 2 мин. При необходимости время выдержки под давлением может быть увеличено.

При поверке основной погрешности преобразователя систему считают герметичной, если за 30 с спад давления не превышает 0,3 % от верхнего предела измерений поверяемого преобразователя.

Допускается изменение давления в системе, обусловленное изменением температуры окружающего воздуха и рабочей среды в пределах  $\pm (0.5...1)$ °C.

4.3.3 Если система предназначена для поверки преобразователей с разными верхними пределами измерений, проверку герметичности рекомендуется проводить при давлении, соответствующего наибольшему из этих значений.

<span id="page-5-0"></span>4.4 Допускается проведение поверки преобразователей на месте эксплуатации при условии выполнения условий поверки согласно настоящего раздела.

#### 5 Провеление поверки

5.1 Внешний осмотр

При внешнем осмотре преобразователя должно быть установлено:

соответствие его внешнего вида технической документации и отсутствие видимых дефектов;

наличие на корпусе преобразователя таблички с маркировкой, соответствующей паспорту или документу, его заменяющему;

наличие паспорта или документа, его заменяющего.

5.2 Опробование

5.2.1 При опробовании проверяют герметичность и работоспособность преобразователя при измерении давления и температуры (при наличии такого канала измерений).

5.2.2 Работоспособность преобразователя проверяют, изменяя измеряемую величину от нижнего до верхнего предела измерений. При этом должно наблюдаться изменение выходного сигнала и индикации на дополнительных выходных устройствах преобразователя.

Проверку работоспособности допускается совмешать  $\mathbf{c}$ проверкой основной погрешности.

Схемы включения преобразователей приведены в приложении А.

5.2.3 Проверку герметичности преобразователя рекомендуется совмещать с операцией определения его основной погрешности.

Методика проверки герметичности преобразователя аналогична методике проверки герметичности системы  $(4.3.1 - 4.3.3)$ , но имеет следующие особенности:

- изменение давления определяют по изменению выходного сигнала или показаний на цифровом индикаторе поверяемого преобразователя, включённого в систему (4.3.2);

в случае обнаружения негерметичности системы с установленным поверяемым преобразователем следует раздельно проверить герметичность системы и преобразователя.

5.3 Проверка идентификационных данных программного обеспечения

5.3.1 В качестве идентификатора программного обеспечения (далее – ПО) принимается идентификационный номер ПО. Методика проверки идентификационного номера ПО преобразователя заключается в установлении версии ПО, которую можно установить при помощи подключённого к преобразователю коммуникатора Тгех, или коммуникатора 475 (протоколы HART, Wireless HART, Foundation Fieldbus), или HART-модема (протоколы HART, Wireless HART), преобразователя интерфейса Fieldbus - USB(протокол Foundation Fieldbus)с программным обеспечением для связи с персональным компьютером и считывания информации с цифрового выхода преобразователя. Могут использоваться другие устройства предусмотренные технической лля считывания информации. локументацией на преобразователь.

Полробное меню преобразователя с указанием пункта об идентификационном номере ПО представлено в Руководстве по эксплуатации.

Подключение коммуникатора или HART-модема к беспроводному преобразователю на базе протокола Wireless HART производится через сот-клеммы преобразователя.

5.3.2 Преобразователи считаются прошедшими поверку с положительным результатом, идентификатор ПО соответствует значению, указанному в описании типа на если преобразователь. Если данные требования не выполняются, то преобразователь считается непригодным к применению, к эксплуатации не допускается, выписывается извещение о непригодности, дальнейшие пункты методики не выполняются.

Определение основной погрешности измерения разности давлений 5.4

 $5.4.1$ Основную погрешность преобразователя определяют следующим способом:

По эталону на входе преобразователя устанавливают номинальные значения входной измеряемой величины (давления), а по другому эталону измеряют соответствующие значения аналогового выходного сигнала постоянного тока и (или) цифрового выходного сигнала.

Поверка преобразователей с несколькими выходными сигналами, соответствующими одной и той же входной измеряемой величине, производится по всем выходным сигналам (аналоговому и цифровому). Допускается проводить поверку преобразователя с несколькими выходными сигналами, соответствующими одной и той же входной измеряемой величине, только по одному выходному сигналу в соответствии с заявлением владельца СИ.

При поверке преобразователя по его цифровому сигналу к выходу подключают приёмное устройство, поддерживающее соответствующий цифровой коммуникационный протокол для считывания информации при установленных номинальных значениях входной измеряемой величины.

Примечания:

1. При поверке преобразователей с цифровыми протоколами HART, Wireless HART, Foundation Fieldbus для считывания информации к выходу преобразователя подключают коммуникатор Trex, или коммуникатор 475, или HART-модем (протоколы HART, Wireless HART), преобразователь интерфейса Fieldbus - USB (протокол Foundation Fieldbus) с программным обеспечением для связи с персональным компьютером. Могут использоваться для информации  $\overline{M}$ управления преобразователем, другие устройства считывания документацией преобразователь. Подключение предусмотренные технической на коммуникатора или HART-модема к беспроводному преобразователю на базе протокола Wireless HART производится через сот-клеммы преобразователя.

2. При определении основной погрешности преобразователя с цифровым выходным сигналом значения выходного параметра могут считываться с цифрового индикатора ЖКИ преобразователя.

5.4.2. Схемы включения преобразователей для измерения выходного сигнала при проведении поверки приведены на рисунках А.1-А.10 в приложении А.

Эталоны входной величины (давления) включают в схему поверки в соответствии с их руководством по эксплуатации.

5.4.3 Устанавливают следующие критерии достоверности поверки:

признания наибольшая вероятность ошибочного **ГОДНЫМ** любого  $\overline{B}$  $P_{\text{baw}}$ действительности дефектного экземпляра преобразователя;

 $\overline{7}$ 

 $(\delta_M)_{Ba}$  отношение наибольшего возможного модуля основной погрешности экземпляра преобразователя, который может быть ошибочно признан годным, к пределу допускаемой основной погрешности

Допускаемые значения критериев достоверности принимают равными: { $P_{\text{baw}}$ }<sup>1</sup> = 0,20;  $\{\delta_{\mathbf{M}}\}_{\mathbf{b}\mathbf{a}}\}_{\mathbf{p}}=1,25.$ 

5.4.4. Устанавливают следующие параметры поверки:

 $m -$ число поверяемых точек от нижнего до верхнего предела измерений, m>5; в обоснованных случаях и при отсутствии эталонов с необходимой дискретностью воспроизведения измеряемой величины, допускается уменьшать число поверяемых точек до 4 или 3:

n - число наблюдений при экспериментальном определении значений погрешности в каждой из поверяемых точек при изменениях входной измеряемой величины от меньших значений к большим (прямой ход) и от больших значений к меньшим (обратный ход), n = 1. Допускается увеличивать число наблюдений в поверяемых точках до 3 или 5, принимая при этом среднеарифметическое значение результатов наблюдений за достоверное значение в данной точке;

 $\gamma_{\kappa}$  – абсолютное значение отношения контрольного допуска к пределу допускаемой основной погрешности;

 $\alpha_p$  – отношение предела допускаемого значения погрешности эталонов, применяемых при поверке, к пределу допускаемого значения основной погрешности поверяемого преобразователя.

Значения  $\gamma_{\kappa}$  и  $\alpha_{\nu}$  выбирают по таблице 2 (5.4.5) в соответствии с принятыми критериями достоверности поверки.

5.4.5 Выбор эталонов для определения основной погрешности поверяемых преобразователей осуществляют, исходя из технических возможностей  $\mathbf{M}$ техникоэкономических предпосылок с учётом критериев достоверности поверки (5.4.3) и в соответствии с таблицей 2.

| Taominin T<br>тараметры и критерии достоверности поверки |      |      |              |               |           |
|----------------------------------------------------------|------|------|--------------|---------------|-----------|
| $\alpha_{\rm n}$                                         | ◡.∠  | ∪.∠J | ດາາ<br>ບ. ບ. |               | ັັ        |
| $\gamma_{\rm K}$                                         | 0,94 | 0,93 | 0,91         | 0,82          | $_{0,70}$ |
| $\mathrm{P_{\mathrm{bam}}}$                              | 0,20 | 0,20 | 0,20         | 0,10          | 0,05      |
| $\sim$<br>(Ом)ва                                         | 1,14 | 1,18 | 1,24         | $\cap$<br>∸∸∼ | 1,20      |

Таблина 2 – Параметры и критерии лостоверности поверки

Примечание - Таблица составлена в соответствии с критериями достоверности поверки по п. 5.4.3 и согласно МИ 187-86 «ГСИ. Критерии достоверности и параметры методик поверки» и МИ 188-86 «ГСИ. Установление значений параметров методик поверки».

5.4.6. При выборе эталонов для определения погрешности поверяемого преобразователя для каждой поверяемой точки должны быть соблюдены следующие условия:

1) При поверке преобразователей с аналоговым выходным сигналом постоянного тока, значения которого контролируют непосредственно в мА

$$
\left(\frac{\Delta_p}{P_m - P_n} + \frac{\Delta_i}{I_m - I_o}\right) \cdot 100 \le \alpha_p \cdot \gamma,
$$
\n(1)

 $\Delta_p$ - предел допускаемой абсолютной погрешности эталона, контролирующего входной где параметр (давление), кПа;

P<sub>m</sub>- верхний предел измерений поверяемого преобразователя, кПа;

P<sub>n</sub> - нижний предел измерений поверяемого преобразователя, кПа;

Δ<sub>i</sub> предел допускаемой абсолютной погрешности эталона, контролирующего электрический выходной сигнал преобразователя, мА;

 $I_0$ ,  $I_m$  соответственно нижнее и верхнее предельные значения выходного сигнала преобразователя, мА;

 $\alpha_{n}$ — то же, что в 5.4.4;

у-предел лопускаемой привелённой основной погрешности поверяемого преобразователя. У диапазона измерений.

2) При поверке преобразователей с аналоговым выходным сигналом постоянного тока и определении значений выходного сигнала в мВ или В по падению напряжения на эталонном сопротивлении

$$
\left(\frac{\Delta_p}{P_m - P_n} + \frac{\Delta u}{U_m - U_0} + \frac{\Delta_R}{R_{\mathcal{H}}}\right) \cdot 100 \le \alpha_p \cdot \gamma \tag{2}
$$

 $\Delta_{p}$ , P<sub>m</sub>, P<sub>n</sub>– то же, что в формуле (1); где

 $\Delta$ <sub>u</sub> — предел допускаемой абсолютной погрешности эталона, контролирующего выходной сигнал преобразователя по палению напряжения на эталонном сопротивлении, мВ или В;

 $\Delta_R$  - предел допускаемой абсолютной погрешности эталонного сопротивления. Ом:

R<sub>3T</sub>-значение эталонного сопротивления, Ом;

 $U_m$ ,  $U_o$  - соответственно верхнее и нижнее предельные значения напряжений (мВ или В) на эталонном сопротивлении, определяемые по следующим формулам:

$$
U_m = I_m \cdot R_{3T} \qquad \qquad u \qquad U_o = I_o \cdot R_{3T}
$$

3) При поверке преобразователей с цифровым выходным сигналом

$$
\left(\frac{\Delta_p}{P_m - P_n}\right) \cdot 100 \le \alpha_p \cdot \gamma,\tag{3}
$$

где все обозначения те же, что и в формулах (1) и (2).

5.4.7. Расчётные значения аналогового выходного сигнала постоянного тока поверяемого преобразователя для заданного номинального значения входной измеряемой величины определяют по формуле:

$$
I_p = I_o + \frac{I_m - I_o}{P_m - P_n} (P - P_n),
$$
\n(4)

I<sub>n</sub>-расчётное значение выходного сигнала постоянного тока (мА); где Р-номинальное значение входной измеряемой величины, кПа;  $I_m, I_0, P_m, P_n$ — то же, что и в формуле (1).

Расчётные значения выходного сигнала, выраженные в напряжении постоянного тока, определяют по формуле:

$$
U_p = R_{\rm sr} I_p, \tag{5}
$$

 $U_p$ - расчётное значение падения напряжения на эталонном сопротивлении, мВ, В; где  $I_{p}$ -то же, что ив формуле (4).

Для преобразователей с цифровым выходным сигналом расчетные значения выходного сигнала (Np) определяют по формуле:

$$
N_p = N_o + \frac{N_m - N_o}{P_m - P_n} (P - P_n)
$$
\n(6)

где N<sub>p</sub> - расчётное значение цифрового выходного сигнала;

 $N_m$ ,  $N_o$  - соответственно верхнее и нижнее предельные значения цифрового выходного сигнала;

Р,  $P_m$ ,  $P_n$  – то же, что и в формуле (4).

5.4.8 Поверку преобразователей следует проводить при программной установке линейной зависимости выходного сигнала (5.4.7). После выполнения поверки преобразователь может быть перепрограммирован в соответствии с требуемой функцией преобразования входной измеряемой величины.

Перед определением основной погрешности должны быть соблюдены требования 4.3 и, в случае необходимости, откорректировано значение выходного сигнала, соответствующее нижнему предельному значению измеряемого параметра. Эта корректировка проводится после подачи и сброса измеряемого параметра в пределах 80 - 100 *%* верхнего предела измерений.

При периодической поверке в случае совмещения проверки герметичности с подачей давления перед корректировкой выходного сигнала выдержка проводится при давлении в соответствии с 4.3.1, 4.3.2.

5.4.9 Основную погрешность определяют при m значениях измеряемой величины (5.4.4.), достаточно равномерно распределённых от нижнего до верхнего предела измерений, в том числе при значениях измеряемой величины, соответствующих нижнему и верхнему предельным значениям выходного сигнала.

Интервал между значениями измеряемой величины не должен превышать: 30% диапазона измерений при m = 5 (основной вариант поверки); 40% диапазона измерений при  $m = 4$  и 60% диапазона измерений при  $m = 3$ .

Основную погрешность определяют при значении измеряемой величины, полученном при приближении к нему как со стороны меньших значений (при прямом ходе), так и со стороны больших значений (при обратном ходе).

При периодической поверке основную погрешность определяют в два цикла: до корректировки верхнего предельного значения выходного сигнала и после корректировки верхнего предельного значения выходного сигнала. Второй цикл допускается не проводить, если основная погрешность  $|\gamma_{\partial}|\leq \gamma_{\kappa}\cdot |\gamma|$ .

5.4.10 Основную погрешность уа в *%* нормирующего значения (п. 5.4.6) вычисляют по приведённым ниже формулам:

$$
\gamma_{\partial} = \frac{I - I_p}{I_m - I_o} \cdot 100,\tag{7}
$$

$$
\gamma_{\partial} = \frac{U - U_p}{U_m - U_o} \cdot 100,\tag{8}
$$

$$
\gamma_{\partial} = \frac{N - N_p}{N_m - N_0} \cdot 100,\tag{9}
$$

где I - значение аналогового выходного сигнала постоянного тока, полученное экспериментально при номинальном значении измеряемой величины, мА;

U - значение падения напряжения на эталонном сопротивлении, полученное экспериментально при измерении выходного сигнала и номинальном значении входной измеряемой величины (давления), мВ или В;

значение цифрового выходного преобразователя.  $N$ сигнала полученное экспериментально при номинальном значении измеряемой величины.

Остальные обозначения те же, что в формулах (1), (2), (6).

Вычисления уз выполняют с точностью до третьего знака после запятой.

5.4.11 Результаты поверки при определении основной погрешности измерения разности лавлений

5.4.11.1 Преобразователь признают годным при первичной поверке, если на всех поверяемых точках модуль основной погрешности |ya| ≤ γκ· |γ|.

5.4.11.2 Преобразователь признают негодным при первичной поверке, если хотя бы в одной поверяемой точке модуль основной погрешности  $|\gamma_{\partial}| > \gamma_{k} |\gamma|$ .

5.4.11.3 Преобразователь признают годным при периодической поверке, если на всех поверяемых точках при первом или втором цикле поверки выполняется условие, изложенное в  $5.5.1.$ 

5.4.11.4 Преобразователь признают негодным при периодической поверке:

если при первом цикле поверки хотя бы в одной поверяемой точке модуль основной погрешности  $|\gamma_{\partial}| > \{(\delta_M)_{ba}\}_p$ .  $|\gamma|$ .

если при втором цикле поверки хотя бы в одной поверяемой точке модуль основной погрешности  $|\gamma_{\partial}| > \gamma_{\mathbf{k}} \cdot |\gamma|$ .

Обозначения:  ${(\delta_M)_{ba}}_0$  – по 5.4.3;  $\gamma_K$  – по 5.4.4;  $\gamma$  – по 5.4.6.

5.4.11.5 Допускается вместо вычислений по экспериментальным данным значений основной погрешности  $\gamma_{\partial}$ , контролировать их соответствие предельно допускаемым значениям.

5.5 Определение основной погрешности измерения температуры

5.5.1. Основную погрешность определяют не менее, чем в пяти точках, равномерно распределенных по диапазону измерения, включая крайние точки.

5.5.2 Схема включения преобразователей приведена на рисунке А.11 Приложения А.

5.5.3 К соответствующим клеммам поверяемого преобразователя по 4-х-проводной схеме подключают меру электрического сопротивления постоянного тока многозначную (МЭС) и устанавливают на ней сопротивление  $R_3$ , соответствующее контрольной температурной точке в соответствии с типом HCX «Pt100» ( $\alpha=0.00385$ °C<sup>-1</sup>) по ГОСТ 6651-2009.

Считывают с ЖКИ преобразователя или дисплея подключенного персонального компьютера или коммуникатора измеренную температуру  $T_{\text{max}}$ .

5.5.4 Рассчитывают основную погрешность АТ в каждой точке по формуле:

$$
\Delta T = T_{\text{H3M}} - T_3 \tag{10}
$$

где: Т<sub>изм</sub>- значение температуры, измеренной преобразователем, °C;

 $T_{3}$  значение электрического сопротивления в температурном эквиваленте, подаваемое с МЭС, °С.

5.5.5 Результаты поверки считают положительными, если значения основной погрешности АТ во всех контрольных точках не превышают предельно допускаемого значения  $(\pm 0.37 \text{ °C})$ .

#### 6 Оформление результатов поверки

6.1 Преобразователи, прошедшие поверку с положительным результатом, признаются годными и допускаются к применению. На них оформляется свидетельство о поверке в соответствии с Приказом № 1815 Минпромторга России от 02 июля 2015 г. и (или) делают соответствующую запись и ставят знак поверки в паспорт.

6.2 Результаты измерений заносят в протокол поверки произвольной формы.

6.3 При отрицательных результатах поверки преобразователь к эксплуатации не допускают, оттиски поверительного клейма гасят, свидетельство о поверке аннулируют и, в соответствии с Приказом № 1815 Минпромторга России от 02 июля 2015 г., оформляется извещение о непригодности.

Начальник отдела 202

Начальник отдела 207

Е.А. Ненашева А. Игнатов

# **Приложение А**

(обязательное)

#### **Схемы включения преобразователей при поверке**

1) Схемы включения преобразователя с аналоговым выходным сигналом постоянного тока 4-20 мА и с цифровым выходным сигналом на базе HART-протокола.

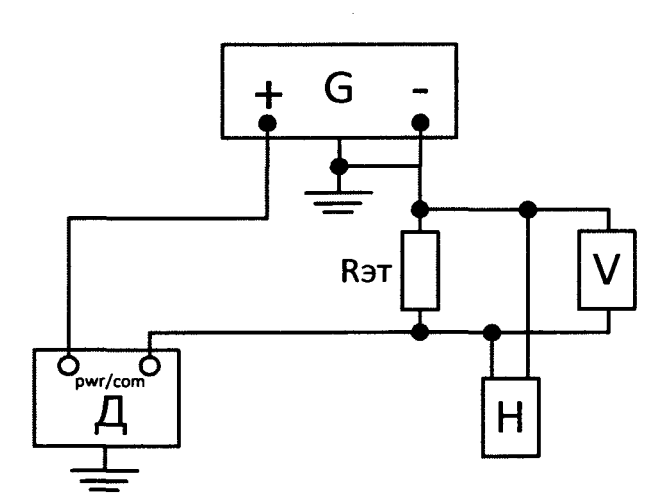

 $\overline{\Pi}$  – поверяемый преобразователь;

G - источник питания постоянного тока (например, один из указанных в п. 2.1, таблице 1, если иное не указано в технической документации);

Rэт - эталонное сопротивление, например, мера электрического сопротивления, указанная в таблице 1; значение сопротивления – в соответствии с условиями поверки (п. 4.1);

V - цифровой вольтметр, например, цифровой мультиметр, указанный в таблице 1;

Н- коммуникатор Тгех, указанный в таблице 1 или другое цифровое устройство, поддерживающее коммуникационный протокол.

Примечания:

- а) Заземление корпуса преобразователя, клемма «-» и клемма заземления источника питания подключены совместно.
- б) Для считывания цифрового сигнала **R.3T** должно быть не менее 250 Ом.

Рисунок А.1- Схема включения преобразователя с аналоговым выходным сигналом постоянного тока при изменении выходного сигнала по падению напряжения на эталонном сопротивлении и выходного сигнала на базе HART-протокола при считывании информации по цифровому каналу с помощью коммуникатора

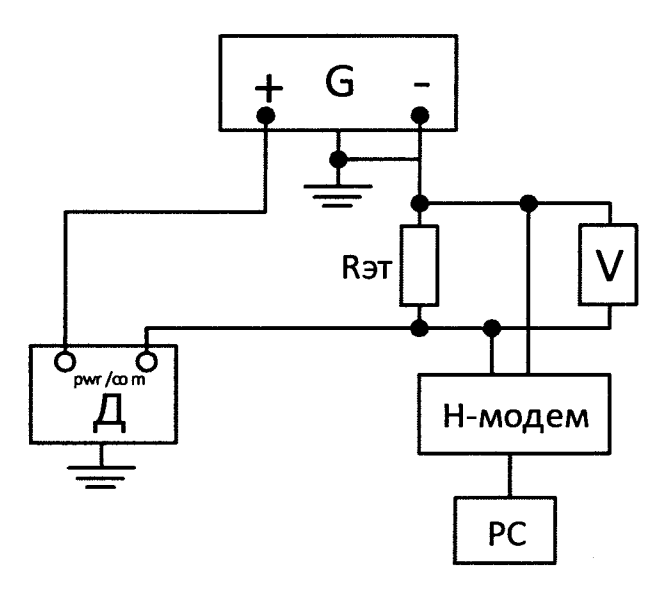

Н-модем - HART-USB модем, указанный в таблице 1, для связи преобразователя с компьютером;

PC - персональный компьютер с установленным программным комплексом AMS; Остальные обозначения приведены на рисунке А. 1.

Рисунок А.2- Схема включения преобразователя с аналоговым выходным сигналом постоянного тока при изменении выходного сигнала по падению напряжения на эталонном сопротивлении и выходного сигнала на базе HART-протокола при считывании информации по цифровому каналу с помощью устройства связи (HART-USB модем) с персональным компьютером

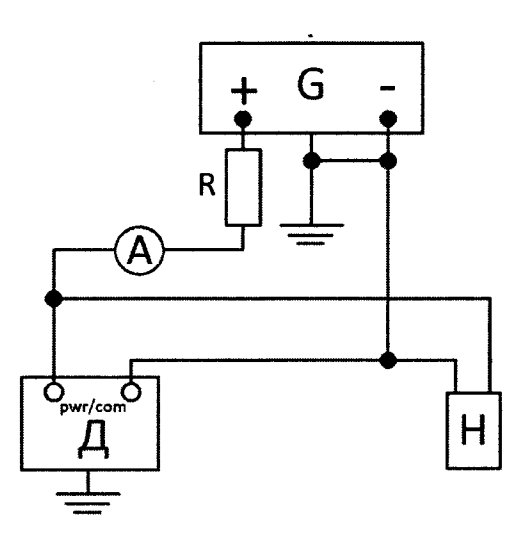

А - цифровой миллиамперметр, например, цифровой мультиметр, указанный в таблице 1;  $R$  - нагрузочное сопротивление, например, магазин сопротивлений, указанный в таблице 1; значение сопротивления - в соответствии с условиями поверки 4.1; Остальные обозначения приведены на рисунке А.1.

Рисунок А.3 - Схема включения преобразователя с аналоговым выходным сигналом постоянного тока при измерении токового выходного сигнала и выходного сигнала на базе HART-протокола при считывании информации по цифровому каналу с помощью коммуникатора

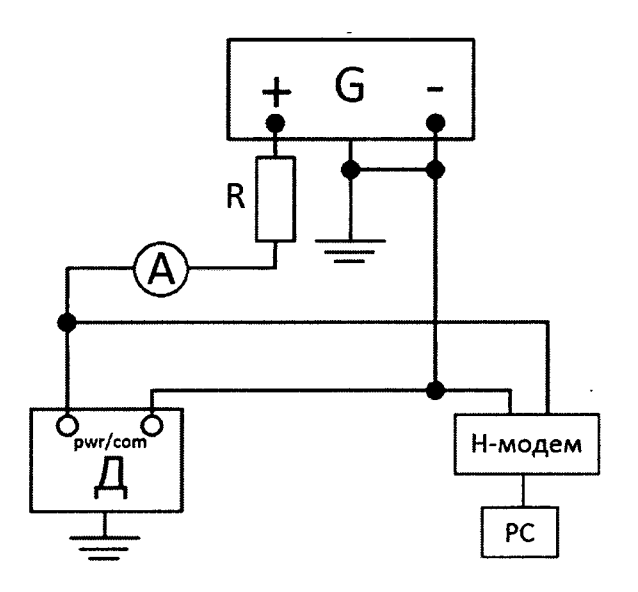

Обозначения приведены на рисунке А.2 и А.З.

Рисунок А.4 - Схема включения преобразователя с аналоговым выходным сигналом постоянного тока при измерении токового выходного сигнала и выходного сигнала на базе HART-протокола при считывании информации по цифровому каналу с помощью устройства связи (HART-USB модем) с персональным компьютером

2) Схемы включения преобразователя с цифровым выходным сигналом на базе протокола FoundationFieldbus.

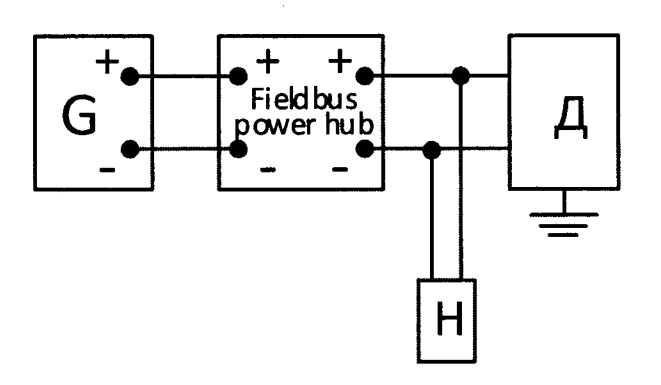

Fieldbus power hub - Распределительная коробка для сегмента шины Foundation Fieldbus; Остальные обозначения приведены на рисункеА.1.

Рисунок А.5- Схема включения преобразователя с цифровым выходным сигналом на базе протокола Foundation Fieldbus и считывании информации по цифровому каналу при помощи коммуникатора

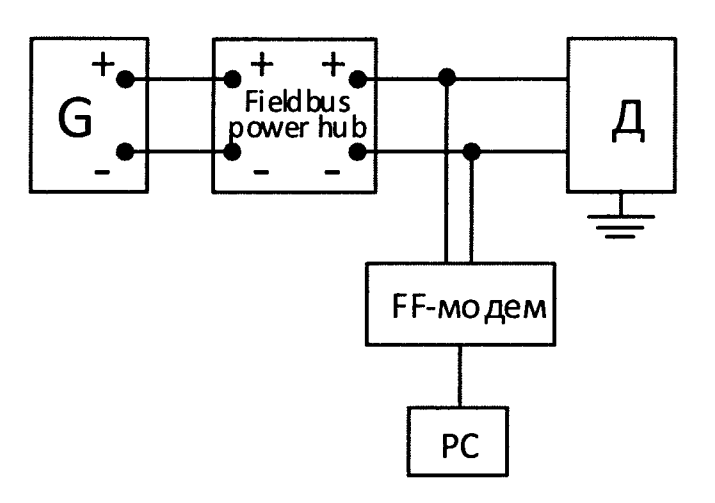

 $FF$ -модем - Преобразователь интерфейса Fieldbus - USB для связи преобразователя с компьютером;

Остальные обозначения приведены на рисункахА.1, А.2, А.З.

Рисунок А.6 -Схема включения преобразователя с цифровым выходным сигналом на базе протокола Foundation Fieldbus и считывании информации по цифровому каналу при помощи устройства связи (преобразователь интерфейса Fieldbus - USB) с персональным компьютером

3) Схемы включения беспроводного преобразователя с цифровым выходным сигналом на базе протокола Wireless HART.

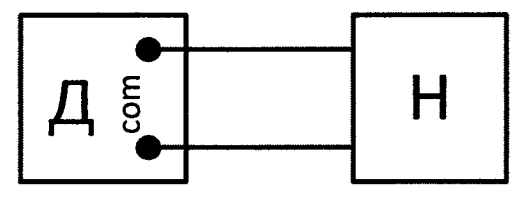

Обозначения приведены на рисункеА.1.

Рисунок А.7- Схема включения беспроводного преобразователя с цифровым выходным сигналом на базе протокола Wireless HART и считывании информации по цифровому каналу при помощи коммуникатора (подключение через com-клеммы преобразователя)

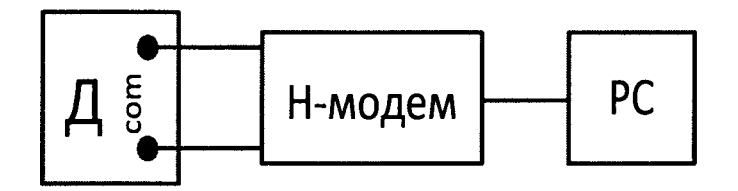

Обозначения приведены на рисункахА.1 и А.2.

Рисунок А.8-Схема включения беспроводного преобразователя с цифровым выходным сигналом на базе протокола Wireless HART и считывании информации по цифровому каналу с помощью устройства (USB-HART Модем) связи с персональным компьютером (подключение через com-клеммы преобразователя)

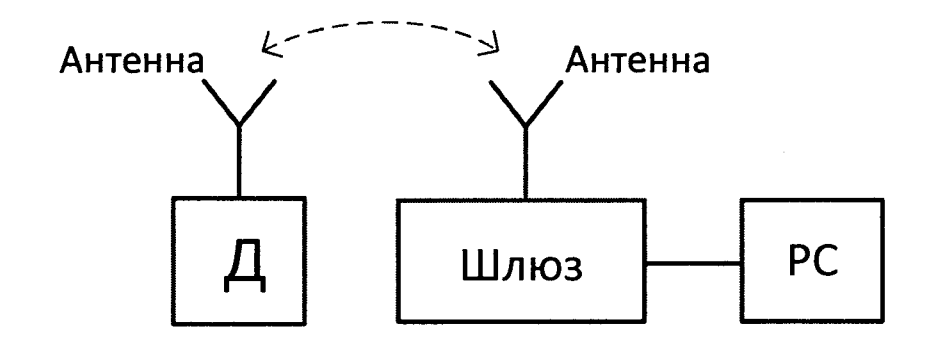

Шлюз - Устройство для беспроводной связи с преобразователем по цифровому каналу Wireless HART;

Остальные обозначения приведены на рисункахА.1 и А.2.

Рисунок А.9-Схема включения беспроводного преобразователя с цифровым выходным сигналом на базе протокола Wireless HART и считывании информации по цифровому каналу с помощью беспроводного устройства (беспроводной шлюз) связи с персональным компьютером

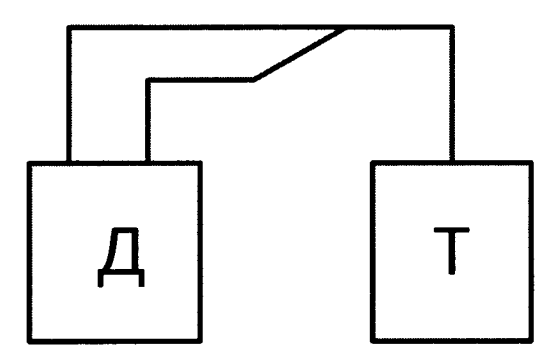

Т - коммуникатор Тгех для связи с преобразователем по цифровому каналу и для обмена данными по протоколам HART, Foundation Fieldbus, Wireless HART; Остальные обозначения приведены на рисункеА. 1.

Рисунок А.10-Схема включения преобразователя с цифровым выходным сигналом на базе протоколов HART, Wireless HART, Foundation Fieldbus и считывании информации по цифровому каналу при помощи коммуникатора Тгех

4) Схемы включения преобразователя при измерении температуры

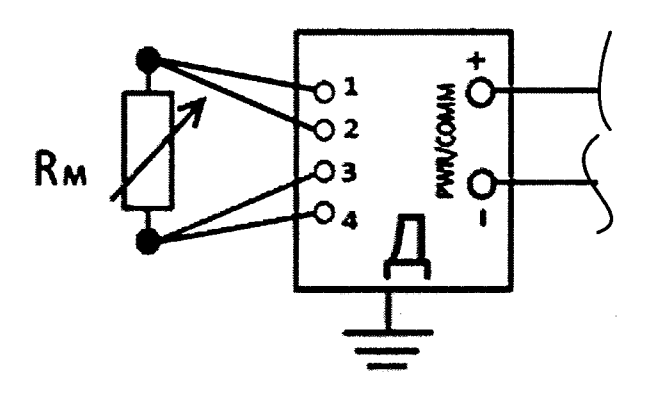

Д - поверяемый преобразователь; Rm - мера электрического сопротивления (МЭС), приведенная в таблице 1; Остальные схемы включения и обозначения приведены на рис. А1 - А10.

Рисунок А.11 - Схема подключения к поверяемому преобразователю меры электрического сопротивления постоянного тока многозначной.

5) Схемы подключения к поверяемому преобразователю эталонов давления.

 $\boldsymbol{v}$ 

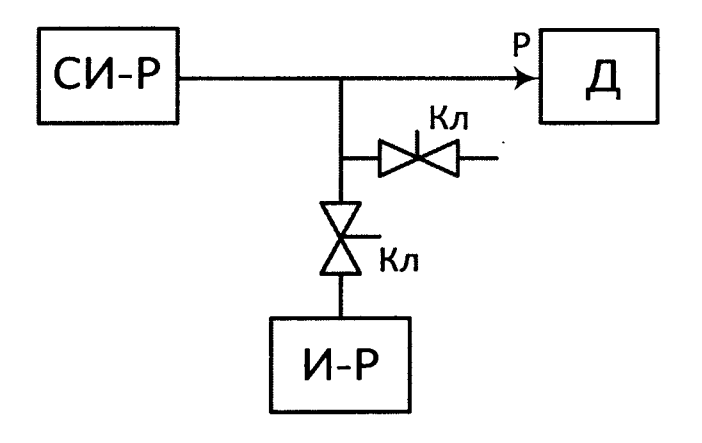

Д - поверяемый преобразователь;

СИ-Р - эталон для измерения давления, например, указанное в таблице 1;

И-Р - источник давления;

Кл - клапаны запорные;

N

Р - давление на входе преобразователя.

Рисунок А.12 - Схема подключения к поверяемому преобразователю эталона давления

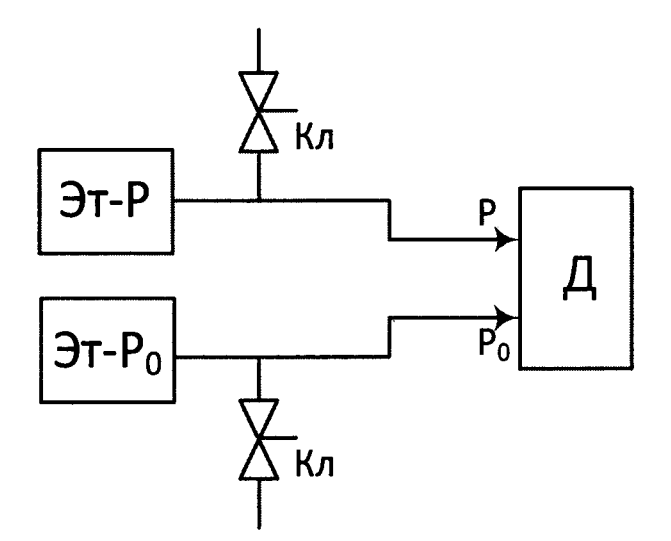

Эт-Р - эталонный задатчик входной величины Р, например, указанный в таблице 1;

Эт-Ро - эталонный задатчик опорного давления Ро или блок опорного давления основного задатчика Эт-Р;

Остальные обозначения приведены на рисунке А. 10.

Рисунок А.13 - Схема подключения к поверяемому преобразователю эталонных задатчиков давления